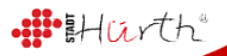

Stadt Hürth Bauordnungsamt Friedrich-Ebert-Straße 40 50354 Hürth

Tel.: 02233 / 53-406 / 53-405 Fax: 02233 / 53-449 E-Mail: bauordnungsamt@huerth.de

# **Antrag auf Eintragung einer Baulast**

Name des Antragstellers

Anschrift

Telefon / E-Mail

Aktenzeichen meines Bau-/Teilungsantrages

Belastetes Grundstück / Straße und Hausnummer

Gemarkung, Flur und Flurstück(e)

## **Hiermit wird der Antrag auf Eintragung folgender Baulast gestellt:**

Geh-, Fahr- und Leitungsrecht

Vereinigungsbaulast

Abstandsflächensicherung

Grenzbauverpflichtung

**Stellplatzsicherung** 

Datum **Datum Unterschrift des Antragstellers** 

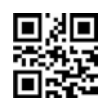

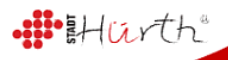

# **Als Eigentümer stimme ich der Baulasteintragung zu:**

Datum Unterschrift des Eigentümers

Anschrift und Telefonnummer des Eigentümers

#### **Anlagen**

1 aktueller unbeglaubigter Grundbuchauszug des belasteten Grundstückes 5 amtliche Lagepläne mit grün schraffierter Baulastfläche und eingetragenem Bauvorhaben

### **Leitfaden zur Baulasteintragung:**

Die Eintragung ins Baulastenverzeichnis setzt die Beibringung folgender Unterlagen voraus:

- Antrag des Baulastbegünstigten mit Bezeichnung der Baulast
- Zustimmungserklärung des Eigentümers des zu belastenden Grundstücks, dass er mit der Eintragung der Baulast einverstanden ist
- Aktueller unbeglaubigter Grundbuchauszug des zu belastenden Grundstücks (maximal 6 Wochen alt)

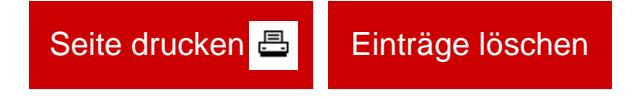

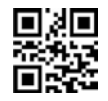